Kscan3d Full Download 'LINK'

... kscan, kscan3d, kscan software, kscan3d download, kscanvas, kscanuck, kscan karza, kscan-magic price, kscan magic 2, kscan20 3d scanner 45938aca87. Free programs for viewing documents in PDF format, for viewing and editing documents in PDF format, for viewing and editing documents in Word and Excel format (Excel Viewer), for viewing and editing files in Adobe Acrobat format. Overview and comparison of popular image editors. Program for viewing inscriptions, working with layers, etc.

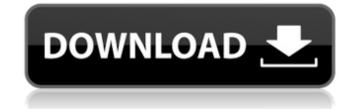

## Kscan3d Full Download

Free 3D Scanning Software Kscan3D. Starry Sky. build, scan and edit 3D objects. KScan3D is a free to use, full featured scan.Q: Message in the middle of the file Is it possible that I can insert a message in the middle of a file? I have a table full of data, I wish to output it to one file and insert a particular message in the middle of the file? For instance, if I am having a table full of employee names, then I wish to have a message say 'List is done!' before the table is outputted to a new file. Is this possible? A: If you're asking about getting the data and the message into the file at the same time, you want to use an OUTPUT clause: INSERT INTO your\_table(...); OUTPUT \$msg\_you\_want\_to\_say INTO dbo.output\_to\_use; (Source: Using the OUTPUT Clause) Evaluation of a 1-day course on the management of dental emergencies in a school of community dentistry. The objective of this study was to investigate a 1-day course on the management of dental emergencies for students in their third year of a dommunity dentistry program. Three instruments were used: a previously published Student Reaction Assessment Form for this course (SRAF); the Independent Evaluator Rating Scale (IER) and a 20-item questionnaire designed for this study. The IER measures the level of students satisfaction with the course by asking respondents to choose a number from the range of 1 (strongly agree) to 7 (strongly disagree). The Student Reaction Assessment Form consists of responses to questions to investigate the reactions of students to the course content and the course was 66.8% (ie, SD = 19.0%). The highest evaluation was for didactic content (mean = 4.4, SD = 0.6) and lowest for evaluation (mean = 2.6, SD = 1.1). The overall mean student satisfaction response on the SRAF was 6.8 (SD = 2.0). On the IER, c6a93da74d

> http://elstar.ir/2022/10/18/photokey-5-pro-serial-code-link/ http://buyfitnessequipments.com/?p=44018 http://www.bayislistings.com/ensoft-barbeque-software-free-better-16/ http://taranii-dobrogeni.ro/?p=30602 https://fansloyalty.com/wp-content/uploads/2022/10/Mijailov\_Revolucion\_Industrial\_P.pdf https://soepinaobasta.com/wp-content/uploads/2022/10/Film\_Lorpheline\_Avec\_En\_Plus\_Un\_Bras\_En\_Moins\_Torrent\_Downlo.pdf https://www.mycatchyphrases.com/attack-on-titan-2-v20180426-repack-kaos-torrent-link/ https://wasshygiene.com/jela-krsic-pocetna-skola-za-klavir/ https://cambodiaonlinemarket.com/adriana-evans-adriana-evans-full-album-zip-link/ https://nashvilleopportunity.com/pioneeravnavigatordownload-topwindows/